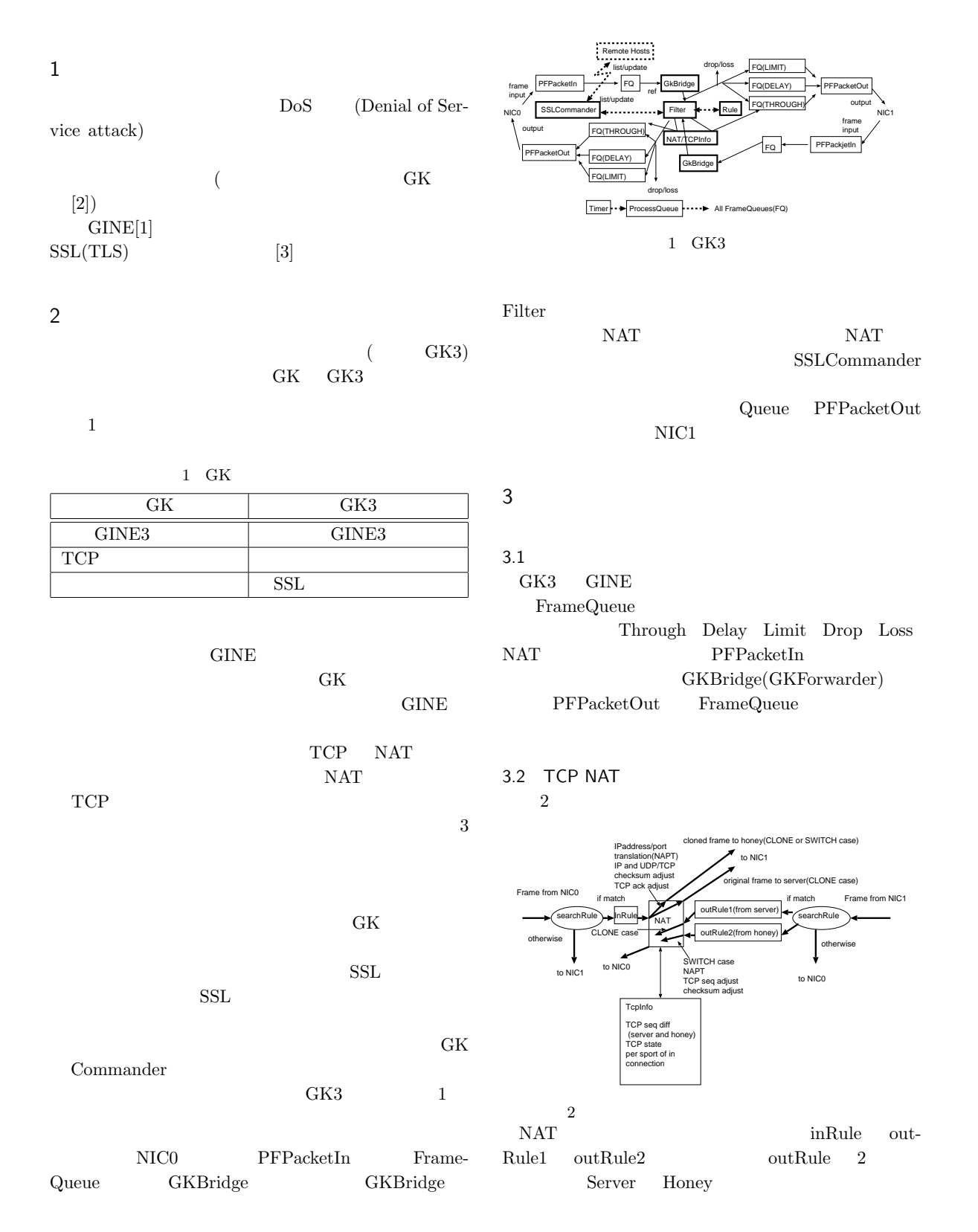

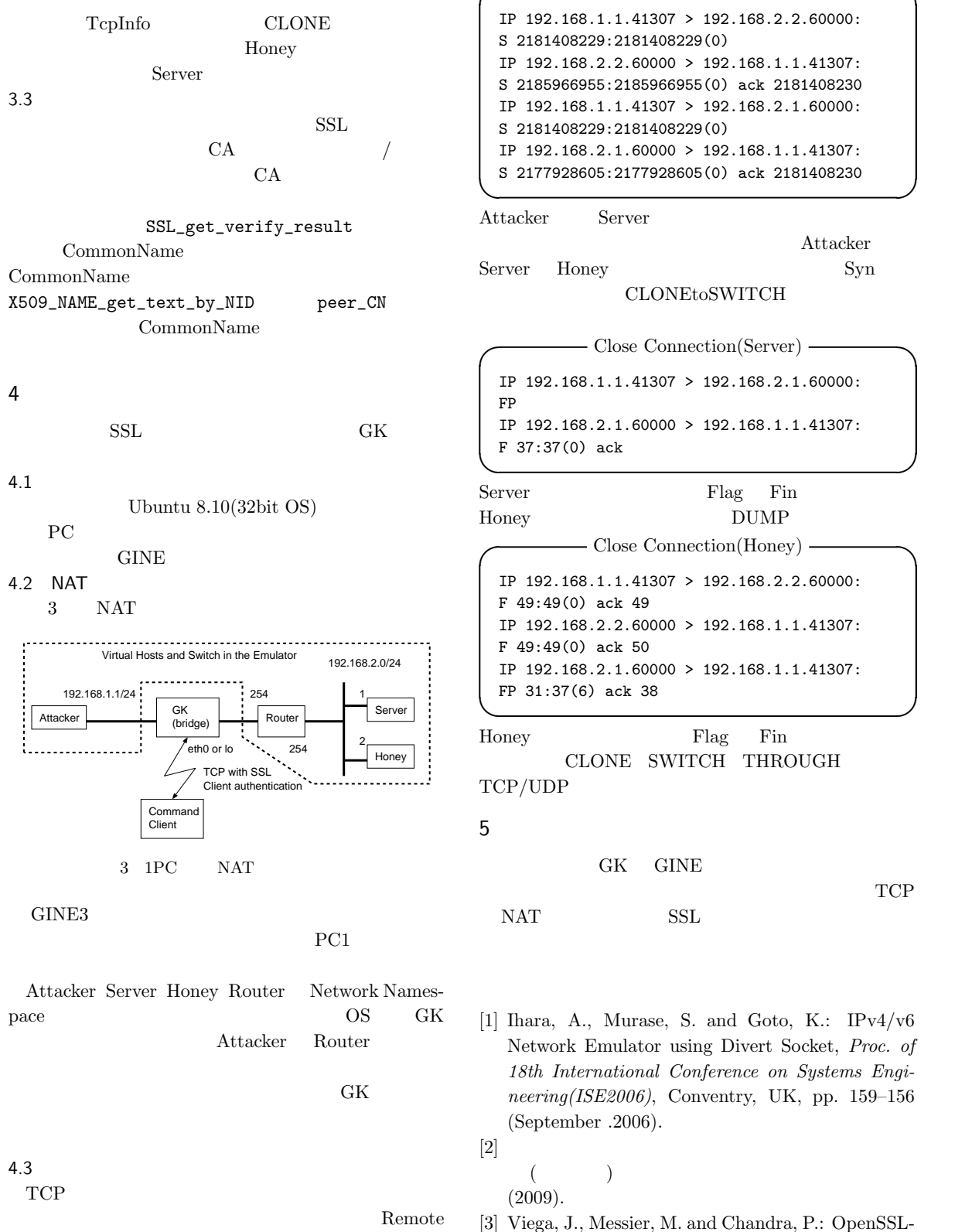

Host TCPCLONE  $\text{Router}(192.168.2.254)$  tcpdump dump

[3] Viega, J., Messier, M. and Chandra, P.: OpenSSL-PKI SSL/TLS (August 2004).

**✓** 通信開始時 **✏**